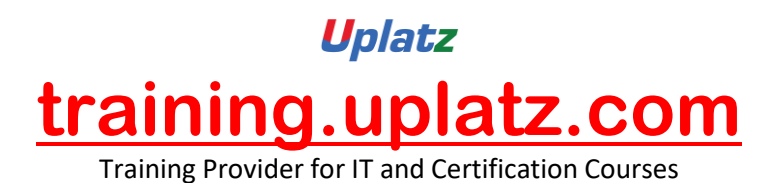

placez

# **MongoDB Course Curriculum**

### **Objectives**:

- Develop highly scalable and cost-efficient applications with MongoDB
- Build efficient MongoDB data models for enterprise-scaleapplications
- Enhance performance with indexing and sharding
- Manage consistency with write concern and read preference
- Process data and compute results with aggregation pipelines and MapReduce By the end of the MongoDB training, the students will be able to:
- Install and setup the MongoDB database
- Use the MongoDB shell to access the database
- Create, retrieve, update and delete data
- Use aggregation queries
- Appreciate the APIs used to interface with MongoDB
- Understand the document based structure of the database

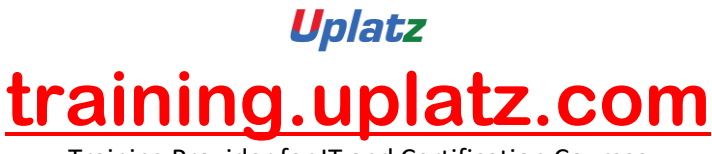

Training Provider for IT and Certification Courses

- Use an API to develop applications
- Optimise queries with indexes
- Document based data modelling
- Create document collections
- CRUD operations with the Mongo shell
- Aggregation pipelines
- MongoDB transactions
- MongoDB access using programming languages
- Create indexes

### *Introduction to NoSQL Architecture with MongoDB*

- What Is MongoDB?
- Downloading the required Software
- Installation and Configuration
- MongoDB Advantages
- MongoDB Data Modelling
- MongoDB Tools, Collection and Documents
- Configuration Files
- Touring the File Structure
- Securing the Installation

### *CRUD and the MongoDB Shell*

- Introduction to CRUD
- Introduction to the MongoDB API
- Creating a Database, Collection and Documents

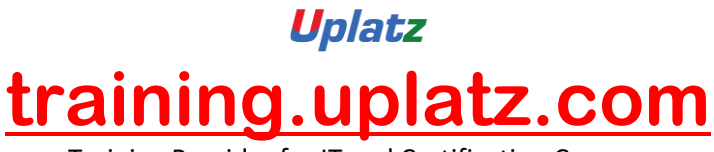

Training Provider for IT and Certification Courses

## *DataModelling and SchemaDesign*

- MongoDBDatabaseReferences
- Model Tree Structures
- MongoDB Analyzing Queries
- MongoDB Atomic Operations
- MongoDB Map Reduce
- MongoDB Text Search
- MongoDBRegularExpression
- MongoDBCappedCollections
- Data Storage
- Working with Datatypes
- Collections
- Document Datatypes
- Creating \_id Fields

### *Querying Data*

- Databases and Collections
- Querying Collections
- Working with Operators
- Referencing a Database
- Querying Dates

### *Manipulating Data*

- Inserting Data into Collections
- Updates
- Deletes
- Atomic Operations

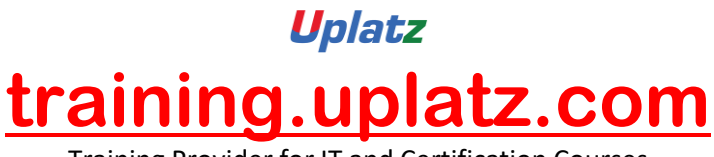

Training Provider for IT and Certification Courses

- Removing Data
- Capped Collections

# *High Performance Options*

- Creating Indexes
- Manipulating Index Behaviour
- Index Properties
- Specialised Index Types
- Replication
- Sharding

## *Aggregation Framework*

- Aggregating Results
- SinglePurposeFunctions
- The Aggregation Pipeline
- Date Aggregation Operators

### *Indexing*

- Indexing and Aggregation
- Indexing, query profiling and the query optimizer
- Geospatial Indexes
- Index types, Index Properties
- MongoDBAdvancedIndexing
- MongoDB Indexing Limitations
- Aggregation Introduction

### *Replication*

• Replication Concept

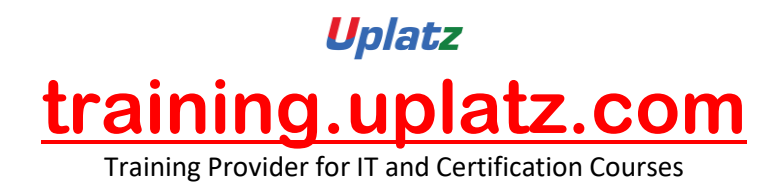

• Failover& Recovery

## *Administration*

- MongoDB Deployment and Cluster setup
- MongoDB GridFS
- Trident Spout
- Working with Replica Sets
- MongoDB Sharding
- MongoDB Create Backup

## *Using an API*

- Introducing Drivers
- Java
- PHP
- Ruby
- Python